Лабораторная работа № 5

## **АНАЛИЗ АВТОКОЛЕБАНИЙ В НЕЛИНЕЙНОЙ СИСТЕМЕ**

*Цель работы:* определение параметров автоколебаний нелинейной системы регулирования угла поворота вала двигателя.

## **Теоретическая часть**

 Нелинейными называются системы автоматического регулирования, характеризующиеся нелинейными дифференциальными уравнениями.

Чаще всего нелинейности в САР появляются при использовании технических элементов с существенно нелинейными статическими характеристиками (реле, контакторы, датчики с высоким порогом чувствительности, редукторы и т.п.) или при использовании преобразований сигналов, эквивалентных нелинейным математическим преобразованиям (умножению, делению и т.д.).

 Рассмотрим структурную схему системы регулирования угла поворота вала двигателя, в которую для повышения быстродействия включено реле. Статическую характеристику реле будем считать идеальной (рис.1).

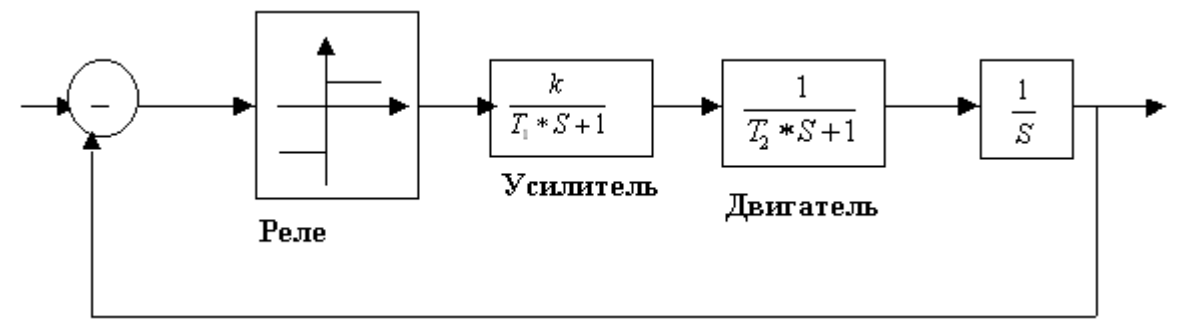

Рис.1.

 Принципиальной отличительной особенностью нелинейных систем является возможность появления в системе так называемых автоколебаний, т.е. периодических сигналов с постоянной частотой и амплитудой. Автоколебания характеризуются следующими свойствами:

- *не вынуждаются какими-либо внешними периодическими процессами, а представляют собой собственные (свободные) движения системы;*
- *имеют амплитуду и частоту, которые не зависят от начальных условий, а определяются исключительно параметрами системы;*
- *возникают не при каком-то одном наборе значений параметров системы, но наблюдаются в некоторой, обычно достаточно широкой, области значений этих параметров.*

 Для анализа нелинейных систем (с одним существенно нелинейным элементом) используют эквивалентную структурную схему, состоящую из двух

блоков. Один блок характеризует нелинейный элемент, второй - всю линейную часть системы. Например, для системы, схема которой соответствует рис.1, эквивалентная структурная схема приведена ниже (рис.2).

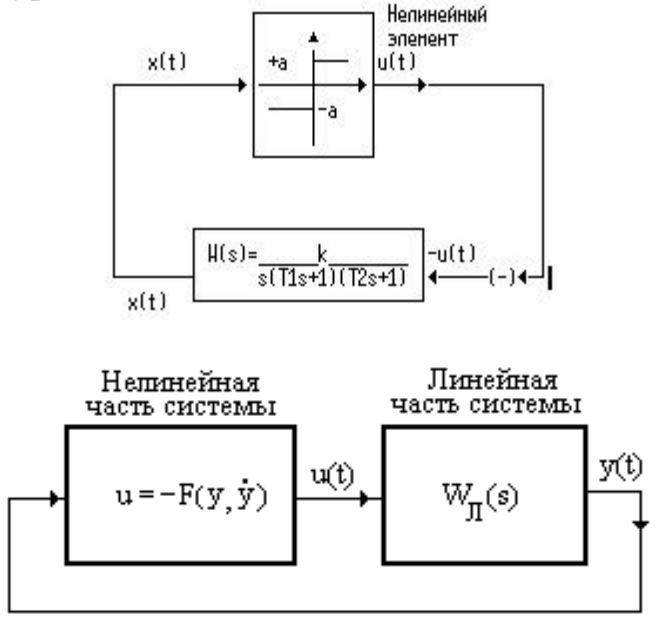

*Рис. 2. Структурная схема нелинейной системы.* 

 Элемент сравнения (в большинстве эквивалентных схем он отсутствует) включен в схему для напоминания о том, что в системе существует отрицательная обратная связь.

 Для проектирования нелинейных САР широко применяются 2 основных метода: метод фазовой плоскости и метод гармонической линеаризации.

 В методе *фазовой плоскости* используется представление переходных процессов в системе в виде графиков (фазовых портретов или фазовых траекторий) в координатной плоскости, осями которой являются: ось выходного сигнала (X) и ось производной выходного сигнала (Y). Если в системе присутствуют автоколебания, то они изображаются на фазовой плоскости в виде замкнутой кривой, близкой по форме к эллипсу.

 Метод *гармонической линеаризации* основан на анализе гармонических свойств линейных и нелинейных элементов системы и не имеет ничего общего с классическими методами линеаризации. Этот метод позволяет заменить имеющуюся нелинейную зависимость линейной функцией специального вида. Например, для идеального реле такая функция имеет вид

 $u(t) = [4c/3, 14 A] x(t).$  (1)

Здесь x(t) - сигнал на входе нелинейного элемента;

u(t) - сигнал на выходе нелинейного элемента;

c - уровень сигнала на выходе реле;

А - амплитуда гармонического сигнала (на входе реле), для которого справедлива зависимость (1). (Кроме того, А будет характеризовать и амплитуду автоколебаний.)

Существуют различные аналитические способы определения амплитуды и частоты автоколебаний, основанные на применении метода гармонической линеаризации. Рассмотрим один из них.

В соответствии с эквивалентной структурной схемой запишем передаточную функцию линейной части системы в виде

$$
W(s) = x(s)/u(s) = -N(s)/L(s),
$$
\n(2)

где (для системы, изображенной на рис.1)

 $N(s) = k$ .

$$
L(s) = s(T1s + 1)(T2s + 1) = T1T2s^3 + (N1 + T2)s^2 + s.
$$
 (3)

Из (2) получим соотношение

$$
L(s)x(s) + N(s)u(s) = 0
$$

и переведем его во временную область, используя вместо s оператор дифференцирования р:

$$
L(p)x(t) + N(p)u(t) = 0.
$$
 (4)

Подставим в (4) u(t) из (1) и получим

$$
L(p) x(t) + N(p)[4c/3, 14 A] x(t) = 0.
$$
 (5)

Запишем для линейного уравнения (5) характеристическое уравнение с учетом конкретных N и L

$$
\{ T1T2 * I^3 + (T1 + T2) * I^3 + k[4c/3, 14 A] = 0. \quad (6)
$$

Из (5) можно получить одно из двух уравнений, необходимых для определения параметров автоколебаний А и w. Так как замечено, что при появлении гармонических решений предпоследний определитель Гурвица становится равным нулю, сформируем матрицу Гурвица

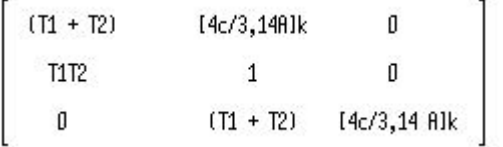

Из условия равенства нулю предпоследнего (2-го) определителя найдем

Для получения 2-го уравнения переведем уравнение (5) в частотную область, т.е. заменим I на jw и выделим вещественную  $U(w)$  и мнимую  $V(w)$ составляющие, которые так же, как и вся левая часть (5), должны быть равны нулю:

$$
U(w) = - (T1 + T2)w^2 + [4ck/3, 14A] = 0;
$$
  

$$
V(w) = - T1T2w^3 + w = 0.
$$

Для вычисления частоты автоколебаний w может быть взято любое из этих двух уравнений:

$$
w^2 = \frac{1}{T1T2}
$$
 (8)

Автоколебания в нелинейных системах могут быть как устойчивыми, так и неустойчивыми. Если при вычислении А и w по формулам (7) и (8) получились действительные положительные числа, то автоколебания в системе устойчивые.

## Порядок выполнения работы

1. Используя систему Simulink, собрать схему моделирования системы. изображенную на рис.3. Установить нулевой уровень входного сигнала и произвольные ненулевые начальные условия  $X(0)$ ,  $dX(0)/dt$ . Параметры системы взять из табл.1.

Указание: Релейная характеристика находится в библиотеке Simulink Library Browser -Simulink - Nonlinear - Relay. Характеристика элемента библиотеки является гистерезисной, поэтому для преобразования ее в идеальную релейную характеристику необходимо установить следующие параметры:

**Switch on point:0 Switch off point:0 Output when on (c):1 Output when off (-c): -1**

Для построения фазового портрета используется следующий элемент библиотеки : Simulink Library Browser – Simulink - Sinks - XY Graph (в данном случае y=dx/dt). Блок XY Graph имеет два входа – один связан с переменной x, а другой - с ее производной.

Структурная схема должна иметь вид:

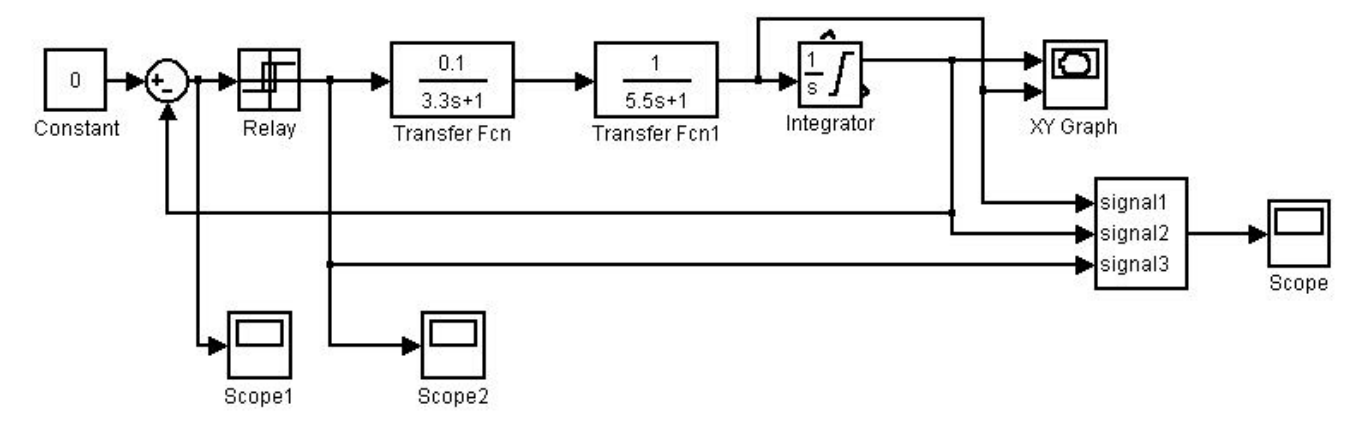

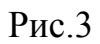

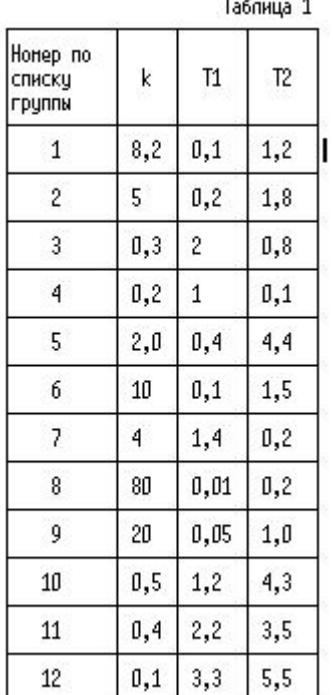

¥

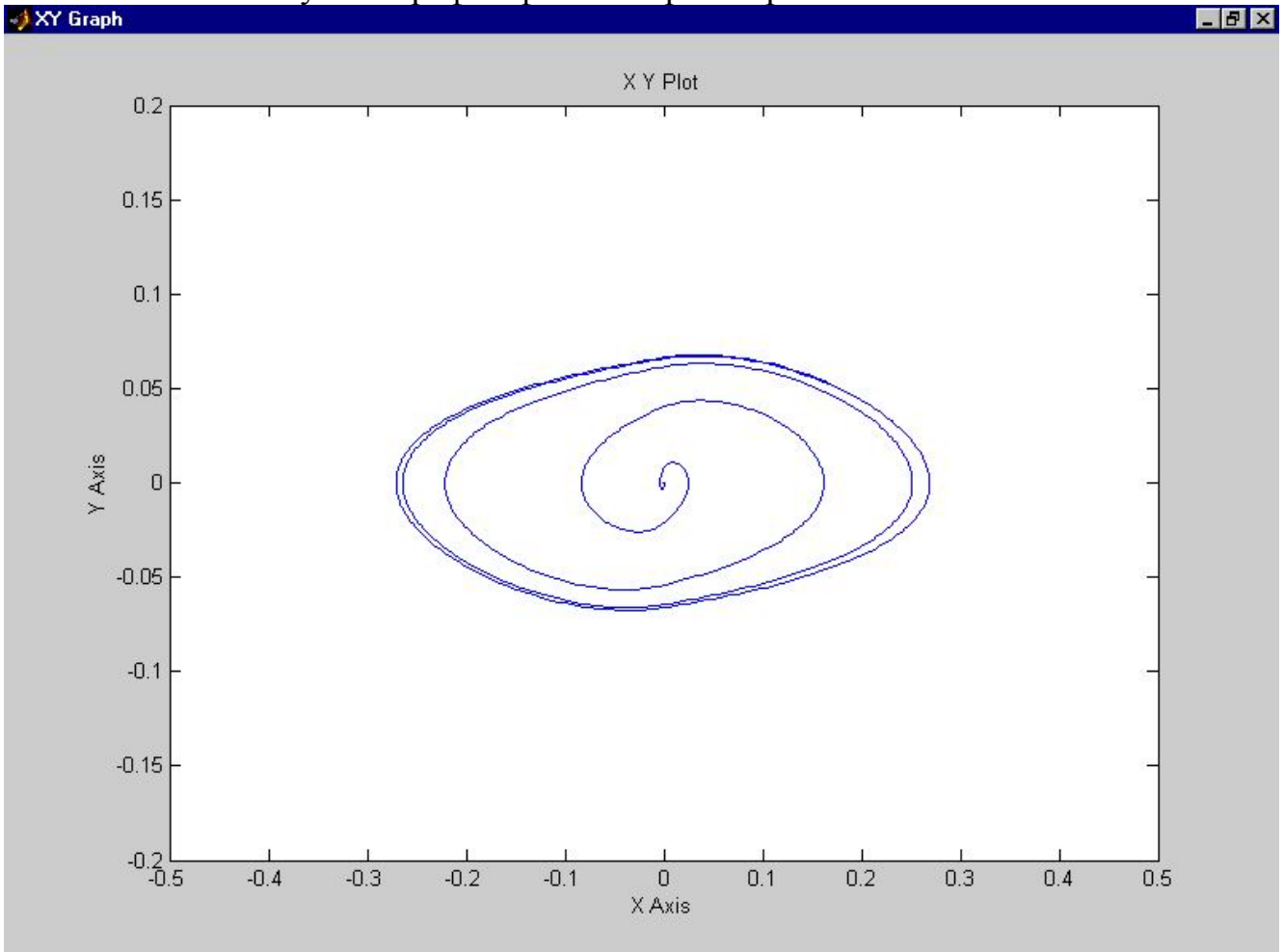

2. Провести моделирование системы, наблюдать переходный процесс на фазовой плоскости и получить график фазовой траектории.

Рис.4

- 3. Изменить несколько раз произвольным образом начальные условия и убедиться в том, что амплитуда А и частота w автоколебаний не зависят от начальных условий.
- 4. Вычислить по формулам (7) и (8) амплитуду и частоту автоколебаний. Измерить параметры автоколебаний по переходному процессу и сопоставить с расчетными.
- 5. Получить по трем четырем экспериментам зависимость амплитуды и частоты автоколебаний от коэффициента усиления системы. Сравнить эти результаты с аналитическими из формул (7) и (8) .
- 6. Получить по трем четырем экспериментам зависимость амплитуды и частоты автоколебаний от инерционных свойств системы (наибольшей постоянной времени). Сравнить эти результаты с аналитическими из формул (7) и (8).

## *Отчет по лабораторной работе должен содержать:*

- 1. Структурную схему исследуемой нелинейной системы.
- 2. Копию экрана с фазовой траекторией.
- 3. Графики аналитических и экспериментальных зависимостей амплитуды и частоты автоколебаний от коэффициента усиления системы.
- 4. Графики аналитических и экспериментальных зависимостей амплитуды и частоты автоколебаний от максимальной постоянной времени системы.
- 5. Выводы по работе.